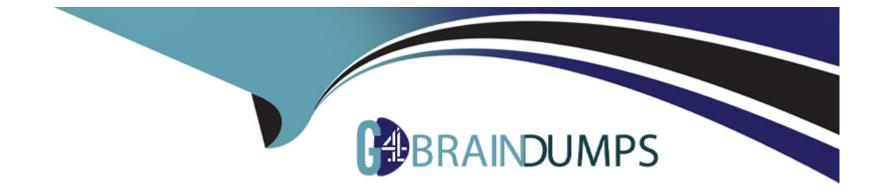

# Free Questions for C\_TS460\_2022 by go4braindumps

# Shared by Edwards on 20-10-2023

For More Free Questions and Preparation Resources

**Check the Links on Last Page** 

### **Question 1**

#### **Question Type:** MultipleChoice

You want to create a new SAP Smart Business evaluation that uses a new KPI, and add it to the SAP Fiori launchpad. Which steps must you complete? Note: There are 3 correct answers to this question.

#### **Options:**

- A- Configure the visualization of the new KPI by adding it to a tile.
- B- Create a new group and a new KPI.
- C- Create and activate a report for the new KPI.
- **D-** Assign a new tile to the newly created group.
- E- Create a relevant exception report in the appropriate back-end system.

| Answer: |  |  |  |
|---------|--|--|--|
| A, C, D |  |  |  |

### **Question 2**

Which standard calculation rules are available when setting up a free goods master record? Note: There are 2 correct answers to this question.

| Options:                   |  |  |
|----------------------------|--|--|
| A- Unit reference to units |  |  |
| B- Pro rata                |  |  |
| C- Maximize quantities     |  |  |
| D- Inclusive quantities    |  |  |

#### **Answer:**

Α, Β

### **Question 3**

**Question Type:** MultipleChoice

In which document type is the item reference status set to Partially Referenced after a partial quantity has been referenced?

#### **Options:**

- A- An inquiry that has been referenced by a quotation
- B- A quotation that has been referenced by an order
- C- An order that has been referenced by a contract
- D- An inquiry that has been referenced by an order

#### Answer:

#### В

## **Question 4**

#### **Question Type:** MultipleChoice

You are creating a material master for the services your organization provides. Which of the following views in the material master must you maintain? Note: There are 2 correct answers to this question

#### **Options:**

- A- Costing
- **B-** Purchasing
- C- Sales
- D- Basic data

#### Answer:

C, D

### **Question 5**

**Question Type:** MultipleChoice

What do you have to put in place in order to use invoice lists? Note: There are 3 correct answers to this question.

#### **Options:**

- A- Assign all customers to be included to the common payer master record
- B- Assign a common payer to all customer master records to be included.
- C- Assign an invoice list type to the billing factory calendar.

- **D** Assign a factory calendar to the payer master record.
- E- Assign an invoice list type to the billing types to be included.

#### Answer:

C, D, E

### **Question 6**

#### **Question Type:** MultipleChoice

You want to create a new SAP Smart Business evaluation that uses a new KPI, and add it to the SAP Fiori launchpad. Which steps must you complete? Note: There are 3 correct answers to this question.

#### **Options:**

- A- Configure the visualization of the new KPI by adding it to a tile.
- B- Create a new group and a new KPI.
- C- Create and activate a report for the new KPI.
- **D-** Assign a new tile to the newly created group.

E- Create a relevant exception report in the appropriate back-end system.

| Answer: |  |
|---------|--|
| A, C, D |  |

### **Question 7**

**Question Type:** MultipleChoice

In which document type is the item reference status set to Partially Referenced after a partial quantity has been referenced?

#### **Options:**

- A- An inquiry that has been referenced by a quotation
- B- A quotation that has been referenced by an order
- C- An order that has been referenced by a contract
- D- An inquiry that has been referenced by an order

#### Answer:

В

### To Get Premium Files for C\_TS460\_2022 Visit

https://www.p2pexams.com/products/c\_ts460\_2022

### **For More Free Questions Visit**

https://www.p2pexams.com/sap/pdf/c-ts460-2022

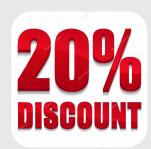